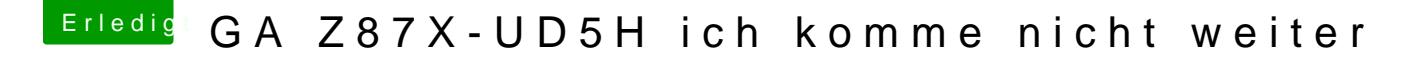

Beitrag von shane52 vom 7. Oktober 2013, 06:55

Das ändert leider nichts, ist alles wie gehabt Die gleiche Meldung am Schluss wie auf dem Bild. Ob das wirklich an der Grafik liegt ?